# **Программирование на языке Паскаль Часть II**

## **Символьные строки**

#### Это массив символов:

var B: array [1..N] of char;

- каждый символ отдельный объект;
- массив имеет длину N, которая задана при объявлении

#### Что нужно:

- обрабатывать последовательность символов как единое целое
- строка должна иметь переменную длину

#### Символьные строки

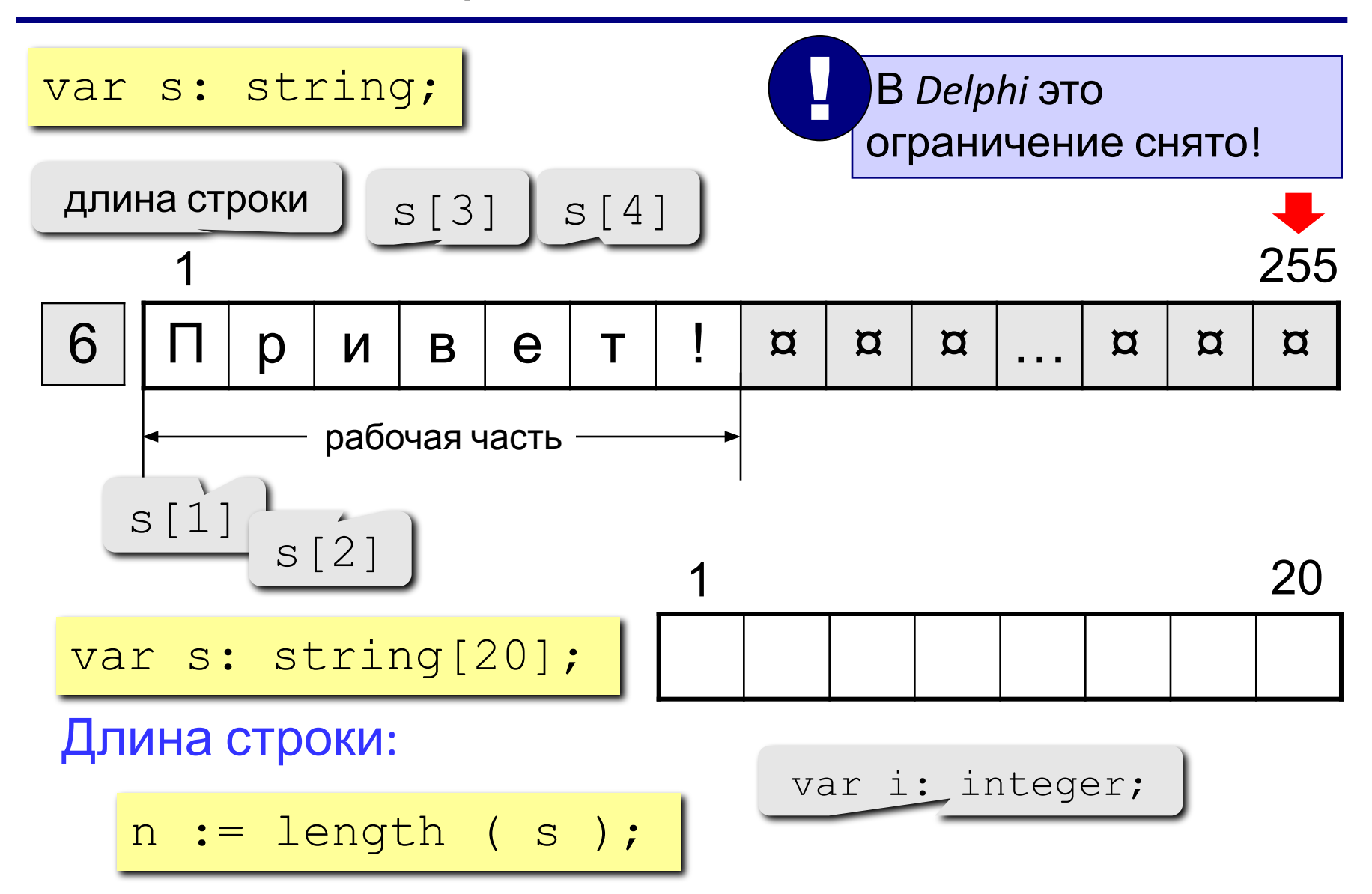

#### Символьные строки

Задача: ввести строку с клавиатуры и заменить все буквы "а" на буквы "б".

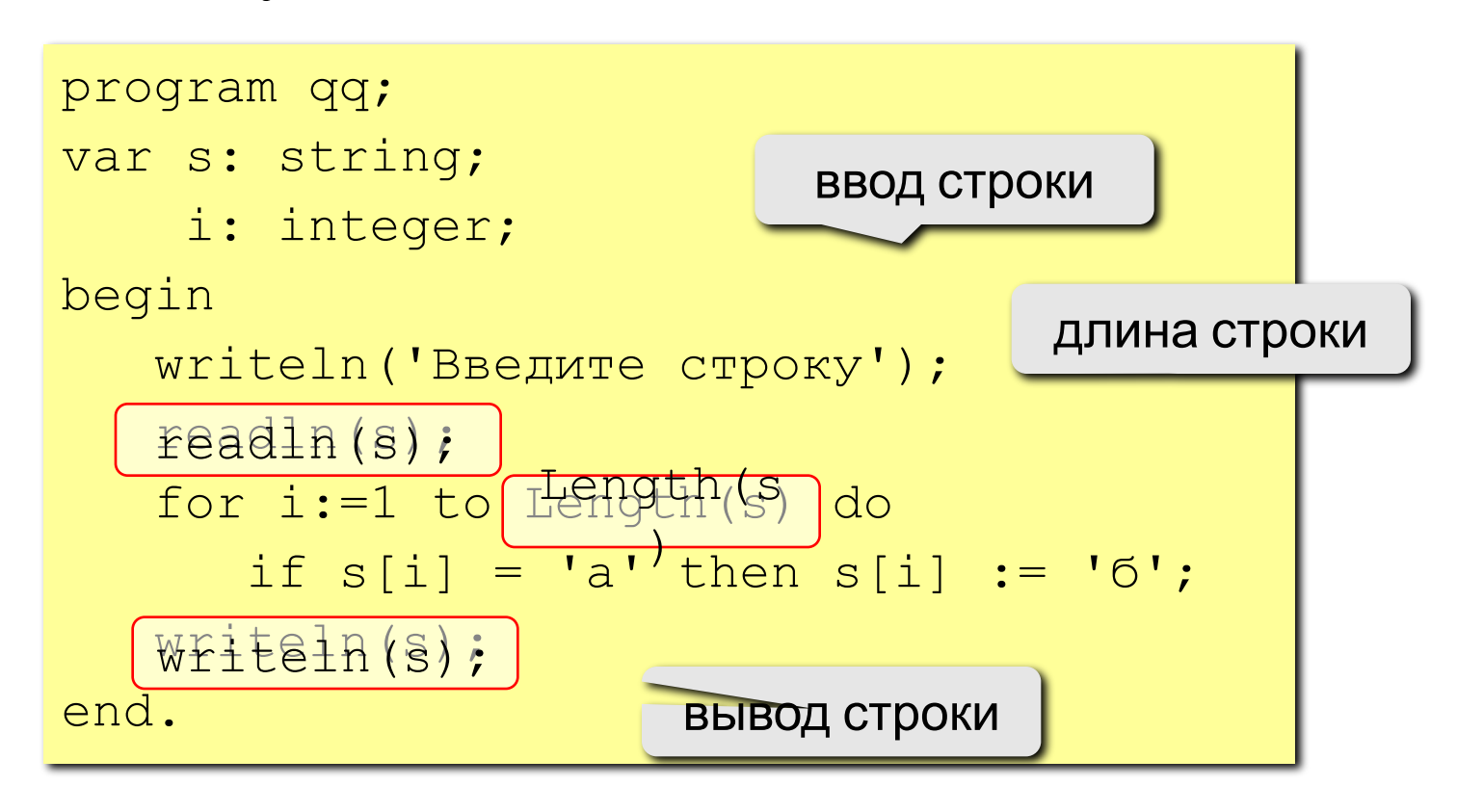

## Задания

1: Ввести символьную строку и заменить все буквы "а" на буквы "б" и наоборот, как заглавные, так и строчные.

Пример:

Введите строку:

ааббссААББСС

Результат:

ббаассББААСС

2: Ввести символьную строку и проверить, является ли она палиндромом (палиндром читается одинаково в обоих направлениях).

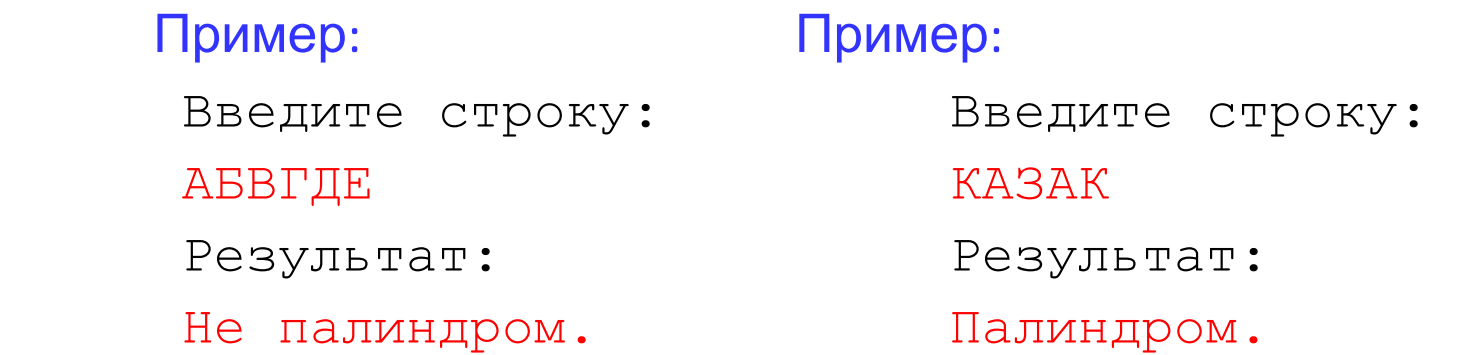

#### Решение задания 1

```
program qq;
var s: string;
  i: integer;
begin
 writeln('Введите строку');
 readln(s);for i:=1 to Length(s) do begin
   if s[i] = 'a' then s[i] := '6' else
   if s[i] = 'A' then s[i] := 'B' else
   if s[i] = '6' then s[i] := 'a' else
   if s[i] = '5' then s[i] := 'A'; end;
 writeln(s);
end.
```
## **Решение**

#### **задания 2**

```
program qq;
var s: string;
   i,j,k: integer;
begin
  writeln(' Введите строку ');
 readln(s); k:=0; j:=Length(s);
  for i:=1 to Length(s) do begin
  if s[i]=s[i] then k:=k+1; j:=j-1; end; writeln('k=',k);
   if k=Length(s) then writeln('палиндром')
   else writeln('не палиндром ');
   end.
```
#### Операции со строками

var s, s1, s2: string;

Запись нового значения:

s := 'Вася';

Объединение: добавить одну строку в конец другой.

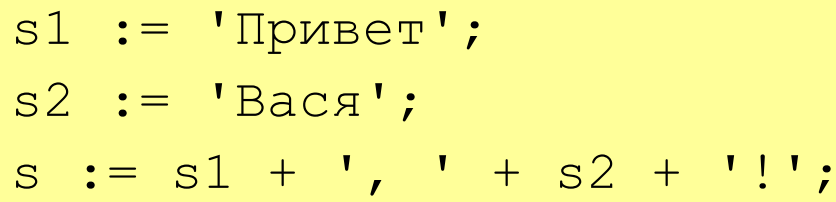

'Привет, Вася!'

Подстрока: выделить часть строки в другую строку.

s := '123456789';  
\ns1 := Copy ( s, 3, 6 );  
\ns2 := Copy ( s1, 2, 3 );  
\n
$$
s2 := Copy ( s1, 2, 3 );
$$
\n1345678'

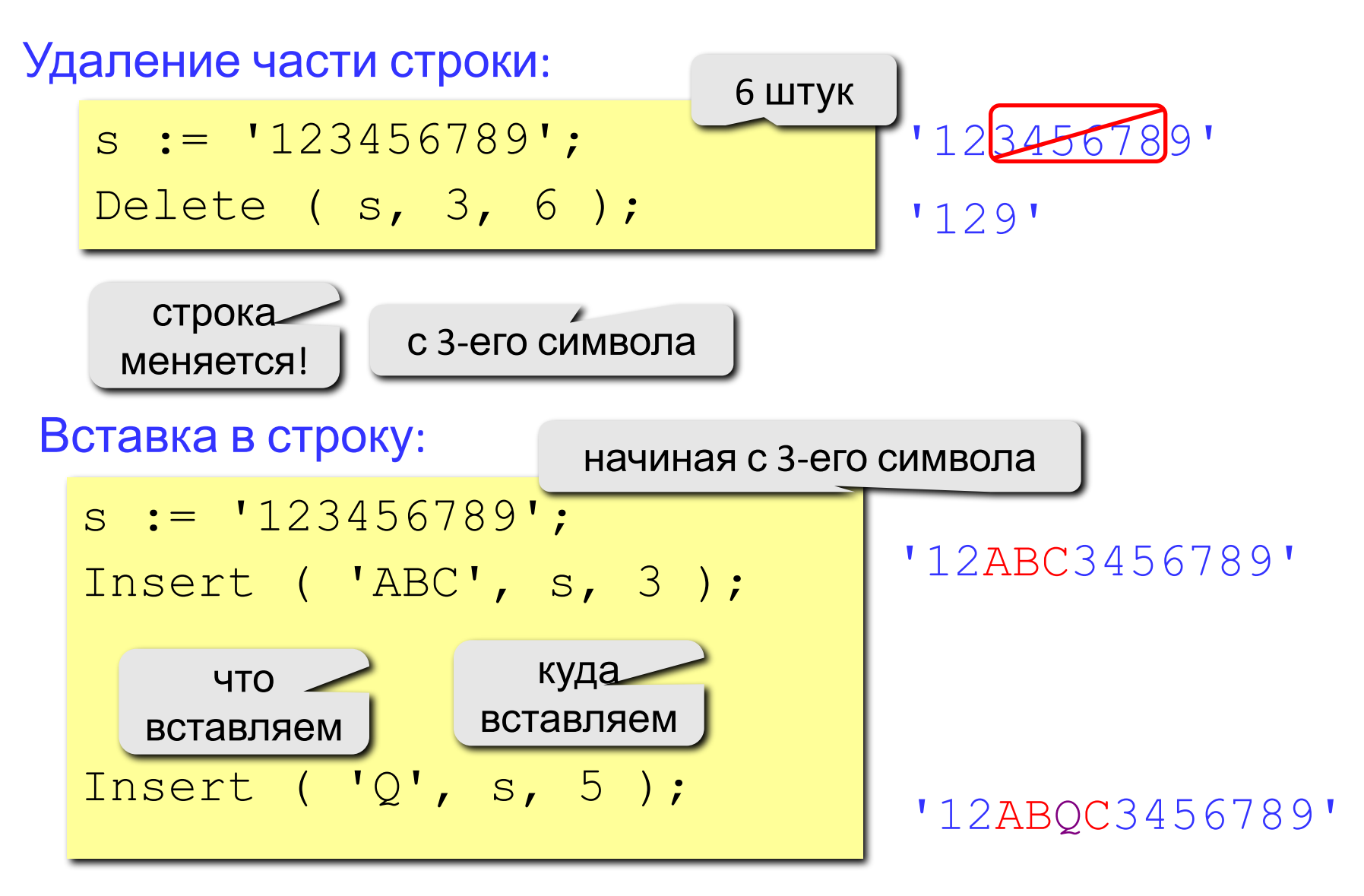

## Поиск в строке

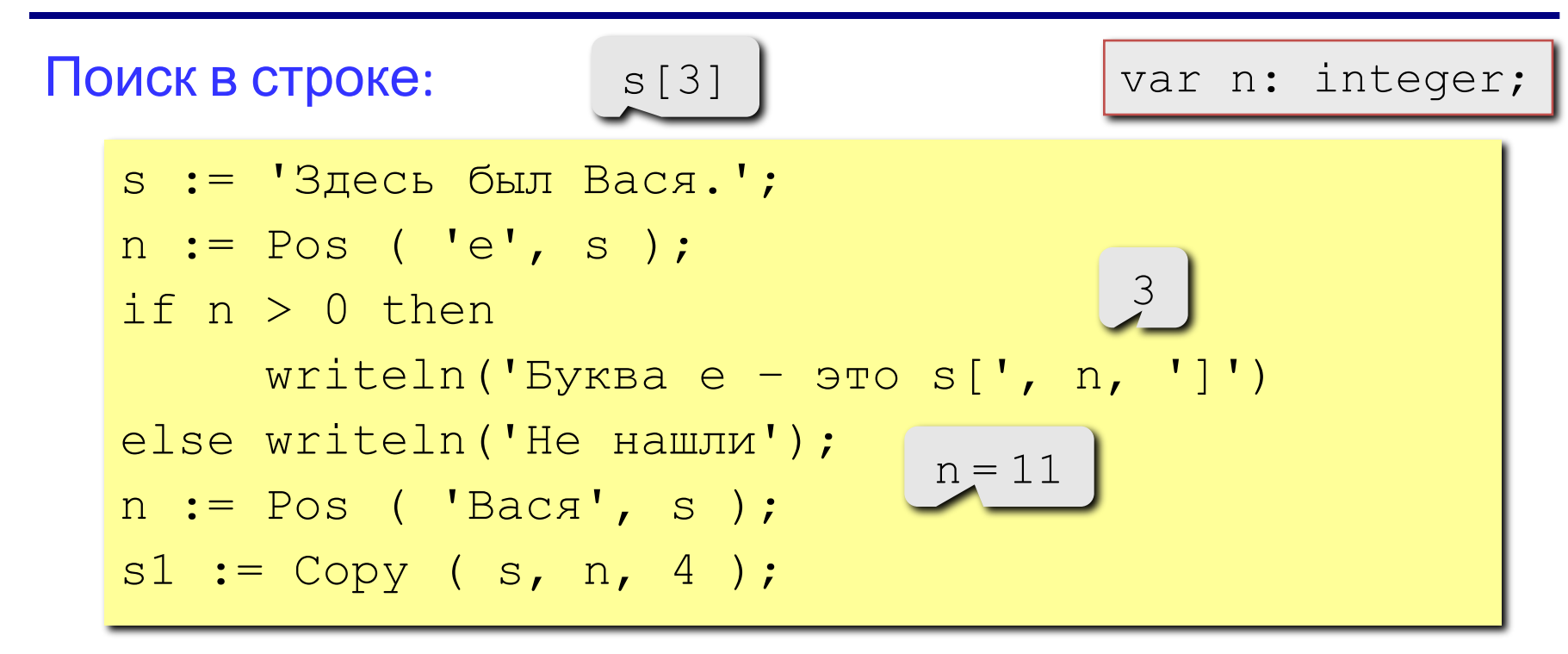

#### Особенности:

- функция возвращает номер символа, с которого начинается образец в строке
- если слова нет, возвращается 0
- поиск с начала (находится первое слово)

#### Примеры

```
s := 'Вася Петя Митя';
n := Pos ( 'Петя', s );
Delete ( s, n, 4 );
Insert ( 'JHeна', s, n ); | 'BacA Лена Митя'
```
6

'Вася Митя'

s := 'Вася Петя Митя'; n := length ( s ); s1 := Copy ( s, 1, 4 ); s2 := Copy ( s, 11, 4 ); s3 := Copy ( s, 6, 4 ); s := s3 + s1 + s2; n := length ( s );

14

- 'Вася'
- 'Митя'
- 'Петя'
- 'ПетяВасяМитя'

12

#### Пример решения задачи

Задача: Ввести имя, отчество и фамилию. Преобразовать их к формату "фамилия-инициалы".

Пример:

Введите имя, фамилию и отчество:

Василий Алибабаевич Хрюндиков

Результат:

Хрюндиков В.А.

Алгоритм:

- найти первый пробел и выделить имя
- удалить имя с пробелом из основной строки
- найти первый пробел и выделить отчество
- удалить отчество с пробелом из основной строки
- "сцепить" фамилию, первые буквы имени и фамилии, точки, пробелы…

## Программа

```
program qq;
var s, name, otch: string;
    n: integer;
begin
   writeln('Введите имя, отчество и фамилию');
    readln(s);
   n := Pos(' ' , s);name := Copy(s, 1, n-1); { вырезать имя }
    Delete(s, 1, n);
   n := Pos(' ' , s);otch := Copy(s, 1, n-1); { вырезать отчество }
   Delete(s, 1, n); \{ осталась фамилия }
   s := s + ' ' + name[1] + '.' + octch[1] + '.'; writeln(s); 
end.
```
 $\overline{\mathbf{13}}$ 

## Задания

3: Ввести имя файла (возможно, без расширения) и изменить его расширение на ".exe".

Пример:

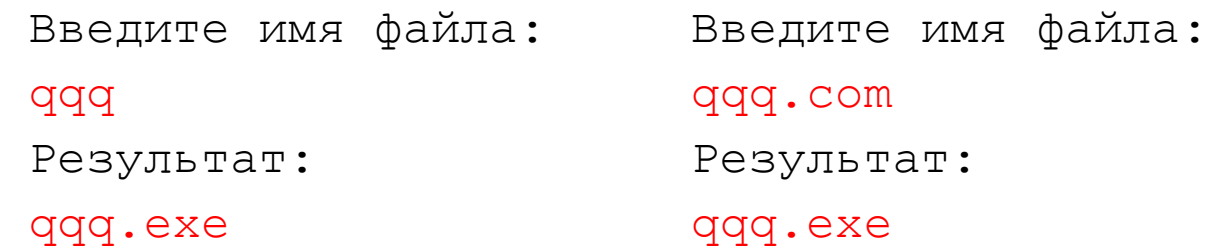

4: Ввести путь к файлу и "разобрать" его, выводя каждую вложенную папку с новой строки

 Пример: Введите путь к файлу: C:\Мои документы\10-Б\Вася\qq.exe Результат: C: Мои документы  $10 - B$  Вася qq.exe

#### Решение задания 3

```
var s : string;
  n,k: integer;
begin
 writeln(Bведите имя файла');
 readln(s);k:=length(s);n := Pos('.'', s);if n=0 then Insert('.exe',s,k+1) else
 begin Delete(s, n+1, k-n); lnsert('exe', s, n+1); end;
 writeln(s);
end.
```
#### Решение

```
uses crt;
             задания 4
var
s,s1: string;
n: integer;
begin
Writeln ('Введите имя файла и путь доступа к
Hemy');
readln(s); n:=1; s1:=s;
while n < > 0 do begin
n:=pos('\',s);s1:=copy(s1,1,n-1);writeln(s1);
delete(s,1,n);s1:=s; end;
writeln(s1);
end.
```